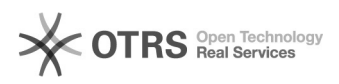

## **Inclusão de edições** 25/11/2017 05:27:51

## **Imprimir Artigo FAQ**

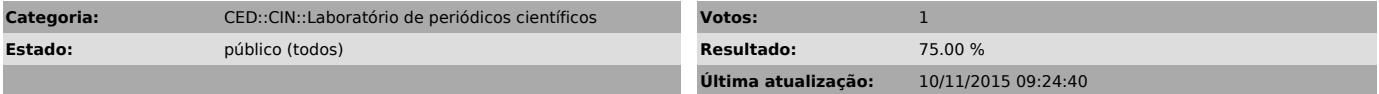

*Problema (público)*

Como incluir edições?

## *Solução (público)*

Entre no sistema com Editor - Clique no link Incluir Edição - Dentro da página Incluir Edição preencha os dados de Identificação (volume, número, ano, título, se houver.)